**A Numerical Solution to an Analog Problem**

Xavier Ramus .................................................................................................... High-Speed Products

## **ABSTRACT**

In order to derive a solution for an analog circuit problem, it is often useful to develop a model. This approach is generally accepted as developing an analytical model. However, finding the analytical solution is not always practical or possible as a result of higher-degree polynomials that require further resolution, or because of the time needed to develop the solution completely. In these situations, a discrete finite approach may be necessary. This application note develops a methodology to approximate a function with an RC network. This methodology can be easily expanded to match any function and generate a discrete solution.

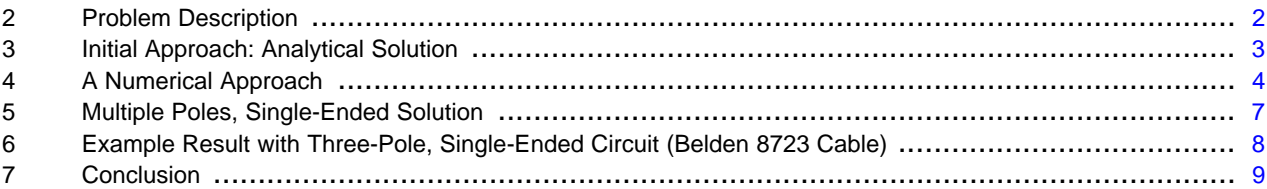

**Contents** 1 Introduction .................................................................................................................. [2](#page-1-0)

#### **List of Figures**

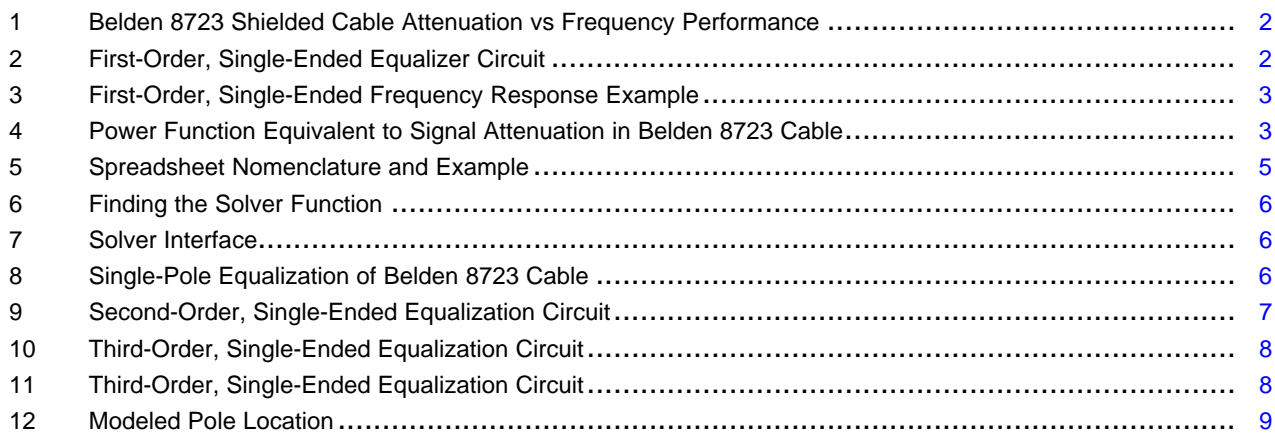

Microsoft, Excel are registered trademarks of Microsoft Corporation. All other trademarks are the property of their respective owners.

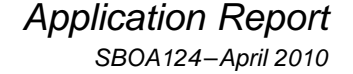

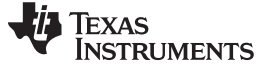

## <span id="page-1-0"></span>**1 Introduction**

When faced with the problem of developing an analog circuit that matches a frequency response over frequency, we often turn to analytical analysis and simplification. The limit of this approach lies in the maximum order of the system that can easily be analyzed: a second- or third-order equation. When looking at an equalization circuit in particular, or when developing a circuit that matches a desired frequency response, a numerical solution may prove to be less time-consuming to develop than an analytic solution. In this application note, we start by developing the methodology using a first-order system as an example; we then expand it to a fourth-order system for a single-ended equalization circuit, and compare approximate accuracy to a given curve between solutions of different orders.

## <span id="page-1-1"></span>**2 Problem Description**

Measuring 100ft of Belden 8723 multi-conductor shielded twisted pair cable gave the attenuation versus frequency performance shown in [Figure](#page-1-2) 1. This configuration includes the 52.4Ω matching resistors required for proper termination.

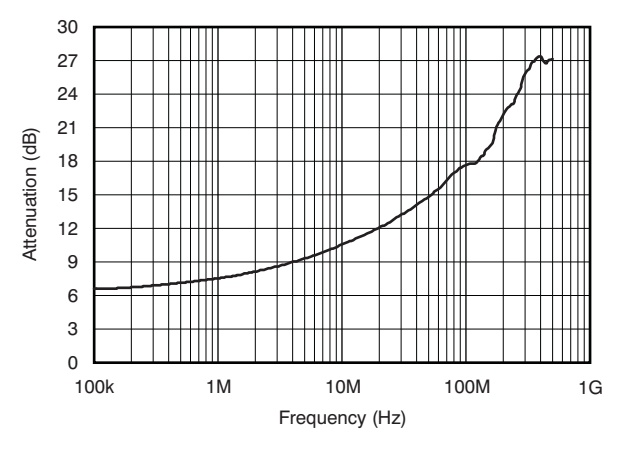

**Figure 1. Belden 8723 Shielded Cable Attenuation vs Frequency Performance**

<span id="page-1-2"></span>[Figure](#page-1-3) 2 shows a first order, single-ended equalizer circuit, in which the peaking function or equalization is accomplished by reducing the overall gain impedance.

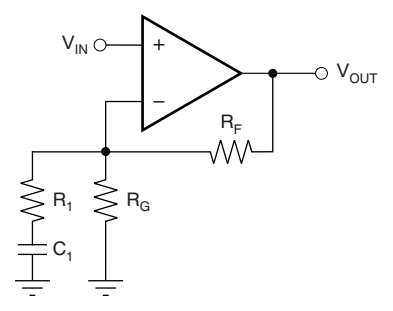

**Figure 2. First-Order, Single-Ended Equalizer Circuit**

<span id="page-1-3"></span>This approach offers several key advantages:

- The freedom to use any operation amplifier, independent of its internal architecture.
- The pole location can be accurately set.

<span id="page-2-4"></span>

(2)

The gain equation is simply derived by noticing that:

$$
\frac{V_{\text{OUT}}}{V_{\text{IN}}} = 1 + \frac{R_{\text{F}}}{Z_{\text{G}}}
$$

$$
Z_{\rm G} = R_{\rm G} \left| \left| \left( R_1 + \frac{1}{\rm sC_1} \right) \right| \right. \tag{1}
$$

Simplifying this formula produces [Equation](#page-2-3) 2:

<span id="page-2-3"></span>
$$
\frac{V_{\text{OUT}}}{V_{\text{IN}}} = 1 + \frac{R_{\text{F}}}{Z_{\text{G}}} \cdot \frac{1 + s(R_1 + R_{\text{G}})C_1}{(1 + sR_1C_1)}
$$

Note that [Equation](#page-2-3) 2 contains one pole and one zero.

[Figure](#page-2-1) 3 shows a typical frequency response.

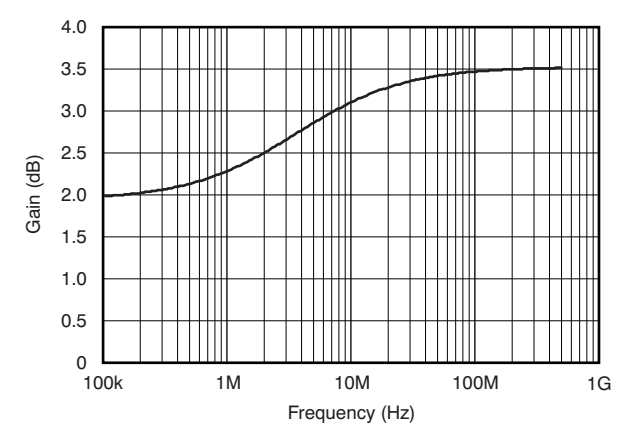

**Figure 3. First-Order, Single-Ended Frequency Response Example**

How then do we find a solution that approximates the curve in [Figure](#page-1-2) 1 by setting  $\mathsf{R}_1$  and  $\mathsf{C}_1$  to the correct values?

# <span id="page-2-1"></span><span id="page-2-0"></span>**3 Initial Approach: Analytical Solution**

One approach (not developed here) is to notice that the attenuation can be approximated as a power function and develop a corresponding analytical solution. [Figure](#page-2-2) 4 illustrates an approximation of the cable attenuation generated using Microsoft® Excel®.

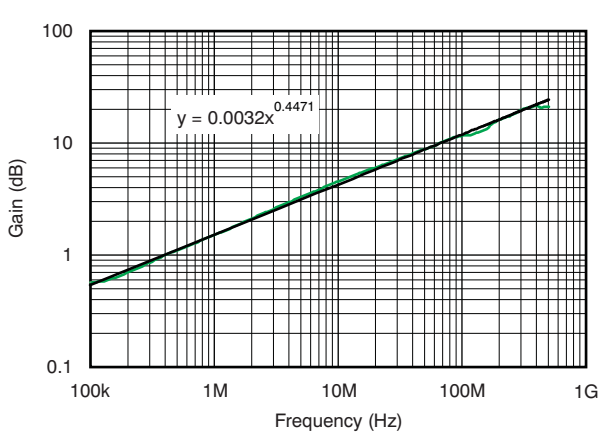

**Figure 4. Power Function Equivalent to Signal Attenuation in Belden 8723 Cable**

<span id="page-2-2"></span>More simply, consider that each frequency point is a vector. If you have 10 frequencies in your frequency response curve, you have a 10-dimension vector.

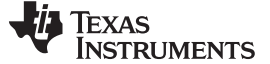

#### A Numerical Approach www.ti.com

## <span id="page-3-0"></span>**4 A Numerical Approach**

The numerical approach developed here is described below. For each frequency, calculate the formula developed in [Equation](#page-2-3) 2. Subtract the result from your measured data point; then square this result so that each frequency can be added as vector. Sum all the vectors together, take the square root, and find a minimum value for this vector by changing  $R_{\text{\tiny G}}$ ,  $R_{\text{\tiny 1}}$ , and  $\textsf{C}_{\text{\tiny 4}}$ .

Although this approach may seem complicated at first glance, we will go through it step-by-step, using a spreadsheet to do the math for us.

## **4.1 Creating the Spreadsheet**

The first step here is to create a spreadsheet that will handle all the calculations. [Table](#page-3-1) 1 shows the calculation spreadsheet created for this example.

<span id="page-3-1"></span>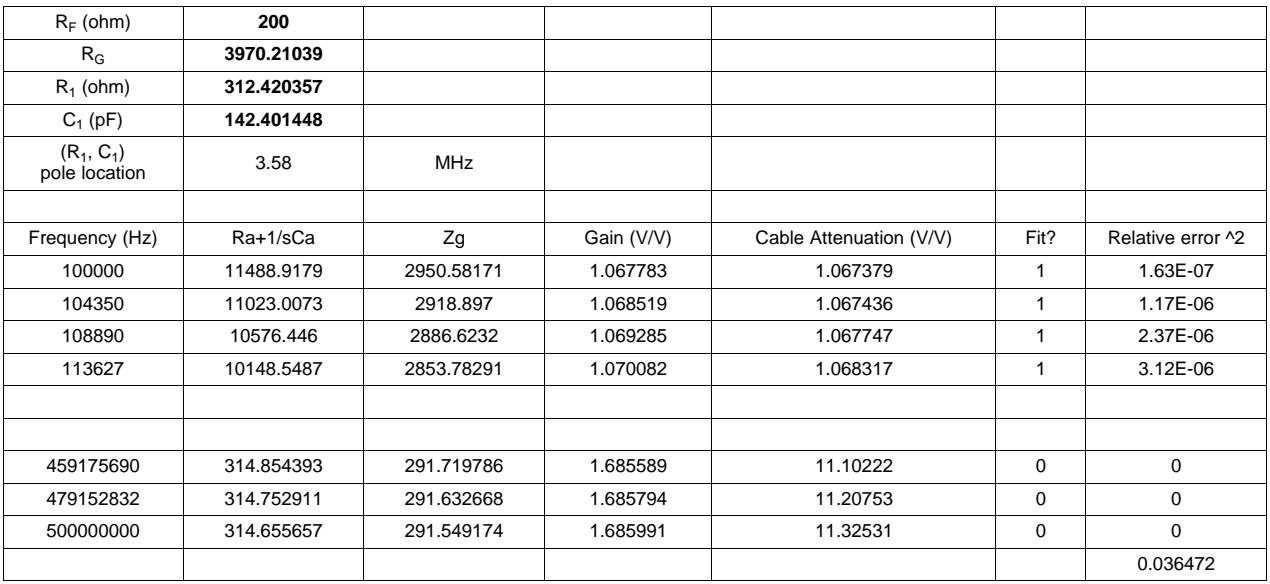

## **Table 1. Calculation Spreadsheet**

 $R_1 + \frac{1}{56}$ To minimize error, the implementation was made using [Equation](#page-2-4) 1 and separating  $\left(R_1 + \frac{1}{\text{sC}_1}\right)$  from the Z<sub>G</sub>. These formulas are given in [Table](#page-3-2) 2.

**Table 2. Formulas Used in the Calculation Spreadsheet**

<span id="page-3-2"></span>

| $R_F$ (ohm)                   | 200                                                                                                    |            |                                              |                         |                  |                                                                                          |
|-------------------------------|----------------------------------------------------------------------------------------------------|------------|----------------------------------------------|-------------------------|------------------|------------------------------------------------------------------------------------------|
| $R_G$                         | 3970.21039                                                                                                    |            |                                              |                         |                  |                                                                                          |
| $R_1$ (ohm)                   | 312.420357                                                                                                    |            |                                              |                         |                  |                                                                                          |
| $C_1$ (pF)                    | 142.401448                                                                                                    |            |                                              |                         |                  |                                                                                          |
| $(R_1, C_1)$<br>pole location | 3.58                                                                                                    | <b>MHz</b> |                                              |                         |                  |                                                                                          |
|                               |                                                                                                    |            |                                              |                         |                  |                                                                                          |
| Frequency (Hz)                | Ra+1/sCa                                                                                                    | Zg         | Gain (V/V)                                   | Cable Attenuation (V/V) | Fit?             | Relative error ^2                                                                        |
| $f_0$                         | $\overline{Z_{0} = R_{1} + (2\pi \cdot t_{0} \cdot C_{1} \cdot 10^{-15})^{3}}$ $Z_{g0} = \frac{Z_{0} \cdot R_{g}}{Z_{0} + R_{g}}$                                                            |            | Gain <sub>0</sub> = $1 + \frac{R_f}{Z_{g0}}$ | Cable <sub>att 0</sub>  | Fit <sub>0</sub> | Fit <sub>0</sub> • (Cable <sub>att 0</sub> – Gain <sub>0</sub> )                         |
|                               |                                                                                                    |            |                                              |                         |                  |                                                                                          |
| $f_n$                         | $\left  z_{n} = R_{1} + (2\pi + f_{2} + C_{1} + 10^{-10})^{-1} \right  Z_{g} = \frac{Z_{n} \cdot R_{g}}{Z_{n} + R_{\alpha}} \left  \text{Gain}_{n} = 1 + \frac{R_{f}}{Z_{\alpha n}} \right $ |            |                                              | $Cable_{att\_n}$        | Fit <sub>n</sub> | Fit <sub>n</sub> • (Cable <sub>att n</sub> – Gain <sub>n</sub> )                         |
|                               |                                                                                                    |            |                                              |                         |                  | $\sum_{i=1}^{n} \text{Fit}_{t} \cdot (\text{Cable}_{\text{att}_{i}t} - \text{Gain}_{t})$ |

(3)

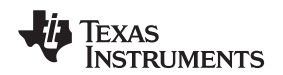

The last step of this procedure is to minimize the sum of all relative errors by adjusting a set of parameters. The parameters for this problem are:

- The gain resistor  $(R<sub>G</sub>)$
- The equalizing resistor and capacitor  $(R_1$  and  $C_1$ , respectively)

Note that the feedback resistor  $R<sub>F</sub>$  should not be considered as one of these parameters as setting it manually offers some advantages. For voltage feedback amplifiers,  $R_F$  may be used to limit the loading of the amplifier as the loading for a given load is set by (R<sub>F</sub> || R<sub>L</sub>). In the case of current feedback amplifiers,  $R_F$  can be set for optimal stability or bandwidth limitation.

For the following explanation, we must set the following:

Sum = 
$$
\sum_{t=0}^{n} Fit_{t} \cdot (Cable_{att_t} - Gain)
$$
  
\n\$B\$3 = R<sub>G</sub>  
\n\$B\$4 = R<sub>A</sub> = R<sub>1</sub>  
\n\$B\$5 = C<sub>A</sub> = C<sub>1</sub>

**\$B\$3** to **\$B\$5** are used in the spreadsheet, as we can see in [Figure](#page-4-0) 5.

|    | А              | R          | С           | D         | Е                     |
|----|----------------|------------|-------------|-----------|-----------------------|
| 1  |                |            |             |           |                       |
| 2  | Rf (ohm)       | 200        |             |           |                       |
| 3  | Rg             | 3970.21039 |             |           |                       |
| 4  | Ra (ohm)       | 312.420357 |             |           |                       |
| 5  | Ca(pF)         | 142.401448 |             |           |                       |
| 6  |                |            | 3.58 MHz    |           |                       |
| 7  |                |            |             |           |                       |
| 8  |                |            |             |           | Gain (V/V) Gain (dB)) |
| 9  | Frequency (Hz) | Ra+1/sCa   | Single pole | 1-pole    | 1-pole                |
| 10 | 100000         | 11488.9179 | 2950.58171  | 1.0677831 | 0.569662              |

**Figure 5. Spreadsheet Nomenclature and Example**

<span id="page-4-0"></span>With this set of parameters and by using the built-in solver function in Excel, it is possible to find a solution. This approach now leaves two remaining issues to explain:

- 1. Setting the initial conditions. This step is very important because it will allow you to find either a local minima or the overall minima for the error. The overall minima will likely tend to have better matching over a wider frequency range, and will therefore also reach a higher frequency.
- 2. Setting and using the Excel solver function.

## **4.2 Setting Initial Conditions**

Consider the nature of the amplifier that we are going to use to set the feedback resistor. If the amplifier is a current-feedback amplifier, the feedback resistor is the compensation element. The feedback resistor must then be selected for optimum stability. See the individual amplifier product data sheet for recommendations.

If the amplifier used is a voltage-feedback amplifier, we have more choices in the feedback resistor value, but we may want to select it to minimize noise or avoid amplifier loading. If a high-speed operational amplifier is used, we must be careful with the parasitic elements introduced by the layout and components as well. A 10kΩ feedback resistance and a parasitic 0.2pF (standard value for parasitic capacitance as a result of the component and the layout of a 1206-size resistor) creates an 80MHz pole that may interact with the equalization circuit if matching to high frequency is desired. These considerations, taken together, define the value of the feedback resistor.

For an initial gain resistor value, the insertion loss of the cable at dc provides some direction as well as the dc gain that is intended for that circuit.

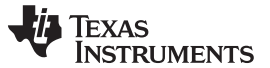

#### A Numerical Approach www.ti.com

For a single pole, set R<sub>A</sub> at several hundred ohms and  $C_A$  in the range of hundreds of pF, initially. As the number of poles increase, set the second pole resistor 5x to 10x smaller and the capacitor 2x to 5x smaller than the first poles, and so on.

# **4.3 Setting and Using the Excel Solver Function**

The Excel solver function can be found in the Tool-> Solver... menu, as [Figure](#page-5-0) 6 shows.

| Microsoft Excel - Calculate pole order for attenuation.xls |              |          |                  |  |       |               |                 |      |                |      |
|------------------------------------------------------------|--------------|----------|------------------|--|-------|---------------|-----------------|------|----------------|------|
|                                                            | File<br>Edit | View     | Insert<br>Format |  | Tools | Data          | Window          | Help | Adobe PDF      |      |
|                                                            |              |          |                  |  |       |               | Euro Conversion |      | <b>R</b> 2     |      |
|                                                            |              |          | 88836815613      |  |       | Solver        |                 |      | les End Review |      |
|                                                            | AI46         |          | fx.              |  |       | Macro         |                 |      |                |      |
|                                                            |              |          |                  |  |       | Data Analysis |                 |      |                |      |
| 159                                                        |              | 48056598 | 812.703144       |  |       | ៵             |                 |      | 6221825        | 234  |
| l son                                                      |              | 50117007 | 011 040000       |  |       |               |                 |      | 1100070        | OO 4 |

**Figure 6. Finding the Solver Function**

<span id="page-5-0"></span>The following window (shown in [Figure](#page-5-1) 7) then opens.

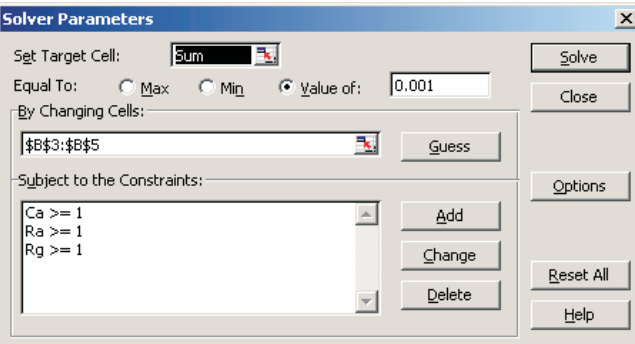

**Figure 7. Solver Interface**

<span id="page-5-1"></span>You then select the cells that you want to optimize and the optimization method. Here, the optimization to a known value was selected. Some additional constraints to maintain the gain and equalization element positive were added to ensure that only positive values for the gain and equalization elements are found. The last element is to select what cells must be modified. **\$B\$3:\$B\$5** is the range selected for our example.

The solver then modifies  $R_G$ ,  $R_A$ , and  $C_A$  until the sum of all the errors is as small and as close as possible to the specified target.

[Figure](#page-5-2) 8 shows a single-pole solution approximation.

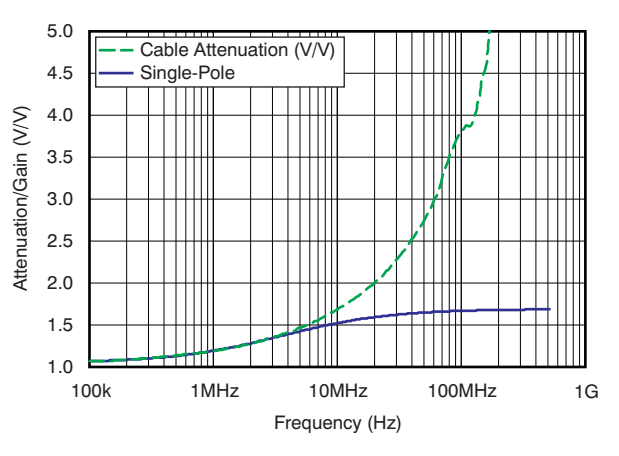

<span id="page-5-2"></span>**Figure 8. Single-Pole Equalization of Belden 8723 Cable**

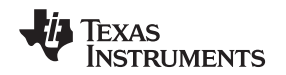

From the resulting graph, with the ideal values shown in [Figure](#page-4-0) 5, we can see that a single pole will equalize the twisted-pair cable up to 3.5MHz. How then do we increase the matching to higher frequency?

# <span id="page-6-0"></span>**5 Multiple Poles, Single-Ended Solution**

Extending this approach to a multiple-pole circuit is as simple as knowing the proper equation to enter in the spreadsheet. Two-pole and three-pole equations are shown in [Section](#page-6-2) 5.1 and [Section](#page-7-3) 5.2, respectively. The schematic of a two-pole approach is then shown in [Figure](#page-7-2) 11.

# <span id="page-6-2"></span>**5.1 Two-Pole Solution**

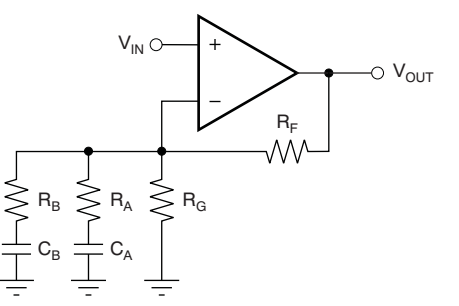

**Figure 9. Second-Order, Single-Ended Equalization Circuit**

<span id="page-6-1"></span>[Figure](#page-6-1) 9 shows a second order, single-ended equalizer circuit, in which the peaking function (or equalization) is accomplished by reducing the overall gain impedance. As with the first-order circuit (refer to [Figure](#page-1-3) 2), this approach exhibits several advantages:

- The freedom to use any operation amplifier, independent of its internal architecture.
- The pole locations can be accurately set.

The gain equation is simply derived by noticing that:

<span id="page-6-4"></span>
$$
\frac{V_{\text{OUT}}}{V_{\text{IN}}} = 1 + \frac{R_{\text{F}}}{Z_{\text{G}}}
$$

$$
Z_{\rm G} = R_{\rm G} || \left( R_{\rm A} + \frac{1}{\rm sC_{\rm A}} \right) || \left( R_{\rm B} + \frac{1}{\rm sC_{\rm B}} \right)
$$
\n(4)

<span id="page-6-3"></span>Simplifying this results in [Equation](#page-6-3) 5.

$$
\frac{V_{OUT}}{V_{IN}} = 1 + \frac{R_F}{Z_G} \cdot \frac{[1 + s(R_A + R_G)C_A] \cdot (1 + sR_BC_B) + sR_GC_B \cdot (1 + sR_AC_A)}{(1 + sR_AC_A) \cdot (1 + sR_BC_B)}
$$
(5)

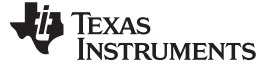

## <span id="page-7-3"></span>**5.2 Three-Pole Solution**

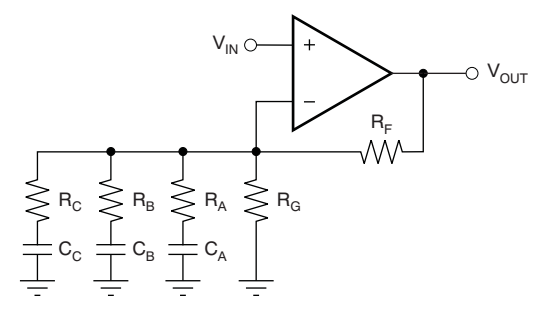

### **Figure 10. Third-Order, Single-Ended Equalization Circuit**

<span id="page-7-1"></span>[Figure](#page-7-1) 10 shows a third-order, single-ended equalizer circuit, in which the peaking function or equalization is achieved by reducing the overall gain impedance. As with the first- and second-order circuits, this approach shows several advantages:

- The freedom to use any operational amplifier, independent of its internal architecture.
- The pole locations can be accurately set.

The gain equation is simply derived by noticing that:

$$
\frac{V_{\text{OUT}}}{V_{\text{IN}}} = 1 + \frac{R_{\text{F}}}{Z_{\text{G}}}
$$

$$
Z_{\text{G}} = R_{\text{G}} \mid \mid \left( R_{\text{A}} + \frac{1}{sC_{\text{A}}} \right) \mid \mid \left( R_{\text{B}} + \frac{1}{sC_{\text{B}}} \right) \mid \mid \left( R_{\text{C}} + \frac{1}{sC_{\text{C}}} \right)
$$

(6)

This process is iterative from the second-order, single-ended equalization circuit shown in [Equation](#page-6-4) 4, and so is the programming, as well.

### <span id="page-7-0"></span>**6 Example Result with Three-Pole, Single-Ended Circuit (Belden 8723 Cable)**

A third-order pole is sufficient to achieve matching to 100MHz. Calculation results are shown in [Figure](#page-7-2) 11.

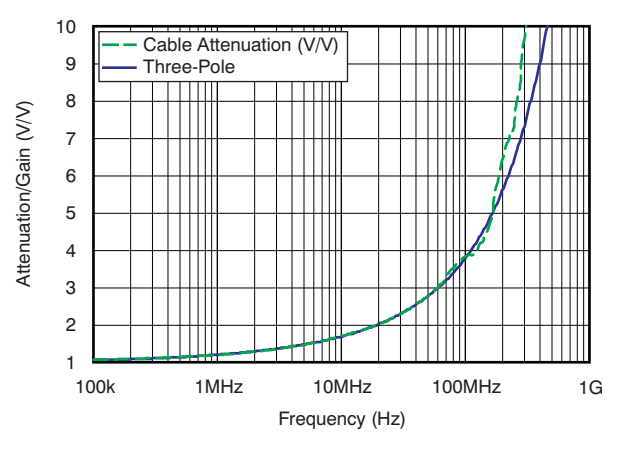

<span id="page-7-2"></span>**Figure 11. Third-Order, Single-Ended Equalization Circuit**

#### www.ti.com Conclusion

The placement for the pole is obtained from the spreadsheet developed earlier. Results are shown in [Figure](#page-8-1) 12.

|    | А             | R          | С | n            | F |
|----|---------------|------------|---|--------------|---|
| 1  |               |            |   |              |   |
| 2  | Rf(ohm)       | 200        |   |              |   |
| з  | Rg            | 6608.15524 |   | 1.243805     |   |
| 4  | Ra (ohm)      | 792.19938  |   | $50.00$ MHz  |   |
| 5  | Ca(pF)        | 161.522676 |   |              |   |
| 6  | Rb (ohm)      | 219.819398 |   | 27.36 MHz    |   |
| 7  | $Cb$ $(pF)$   | 26.4582451 |   |              |   |
| 8  | Rc (ohm)      |            |   | 11221.98 MHz |   |
| 9  | $Cc$ ( $pF$ ) | 14.182429  |   |              |   |
| 10 |               |            |   |              |   |

**Figure 12. Modeled Pole Location**

# <span id="page-8-1"></span><span id="page-8-0"></span>**7 Conclusion**

This application note develops a simple numerical approach to finding a solution to complex analytical modeling problems. Emphasis on modeling frequency response and equalization is provided.

#### **IMPORTANT NOTICE**

Texas Instruments Incorporated and its subsidiaries (TI) reserve the right to make corrections, modifications, enhancements, improvements, and other changes to its products and services at any time and to discontinue any product or service without notice. Customers should obtain the latest relevant information before placing orders and should verify that such information is current and complete. All products are sold subject to TI's terms and conditions of sale supplied at the time of order acknowledgment.

TI warrants performance of its hardware products to the specifications applicable at the time of sale in accordance with TI's standard warranty. Testing and other quality control techniques are used to the extent TI deems necessary to support this warranty. Except where mandated by government requirements, testing of all parameters of each product is not necessarily performed.

TI assumes no liability for applications assistance or customer product design. Customers are responsible for their products and applications using TI components. To minimize the risks associated with customer products and applications, customers should provide adequate design and operating safeguards.

TI does not warrant or represent that any license, either express or implied, is granted under any TI patent right, copyright, mask work right, or other TI intellectual property right relating to any combination, machine, or process in which TI products or services are used. Information published by TI regarding third-party products or services does not constitute a license from TI to use such products or services or a warranty or endorsement thereof. Use of such information may require a license from a third party under the patents or other intellectual property of the third party, or a license from TI under the patents or other intellectual property of TI.

Reproduction of TI information in TI data books or data sheets is permissible only if reproduction is without alteration and is accompanied by all associated warranties, conditions, limitations, and notices. Reproduction of this information with alteration is an unfair and deceptive business practice. TI is not responsible or liable for such altered documentation. Information of third parties may be subject to additional restrictions.

Resale of TI products or services with statements different from or beyond the parameters stated by TI for that product or service voids all express and any implied warranties for the associated TI product or service and is an unfair and deceptive business practice. TI is not responsible or liable for any such statements.

TI products are not authorized for use in safety-critical applications (such as life support) where a failure of the TI product would reasonably be expected to cause severe personal injury or death, unless officers of the parties have executed an agreement specifically governing such use. Buyers represent that they have all necessary expertise in the safety and regulatory ramifications of their applications, and acknowledge and agree that they are solely responsible for all legal, regulatory and safety-related requirements concerning their products and any use of TI products in such safety-critical applications, notwithstanding any applications-related information or support that may be provided by TI. Further, Buyers must fully indemnify TI and its representatives against any damages arising out of the use of TI products in such safety-critical applications.

TI products are neither designed nor intended for use in military/aerospace applications or environments unless the TI products are specifically designated by TI as military-grade or "enhanced plastic." Only products designated by TI as military-grade meet military specifications. Buyers acknowledge and agree that any such use of TI products which TI has not designated as military-grade is solely at the Buyer's risk, and that they are solely responsible for compliance with all legal and regulatory requirements in connection with such use.

TI products are neither designed nor intended for use in automotive applications or environments unless the specific TI products are designated by TI as compliant with ISO/TS 16949 requirements. Buyers acknowledge and agree that, if they use any non-designated products in automotive applications, TI will not be responsible for any failure to meet such requirements.

Following are URLs where you can obtain information on other Texas Instruments products and application solutions:

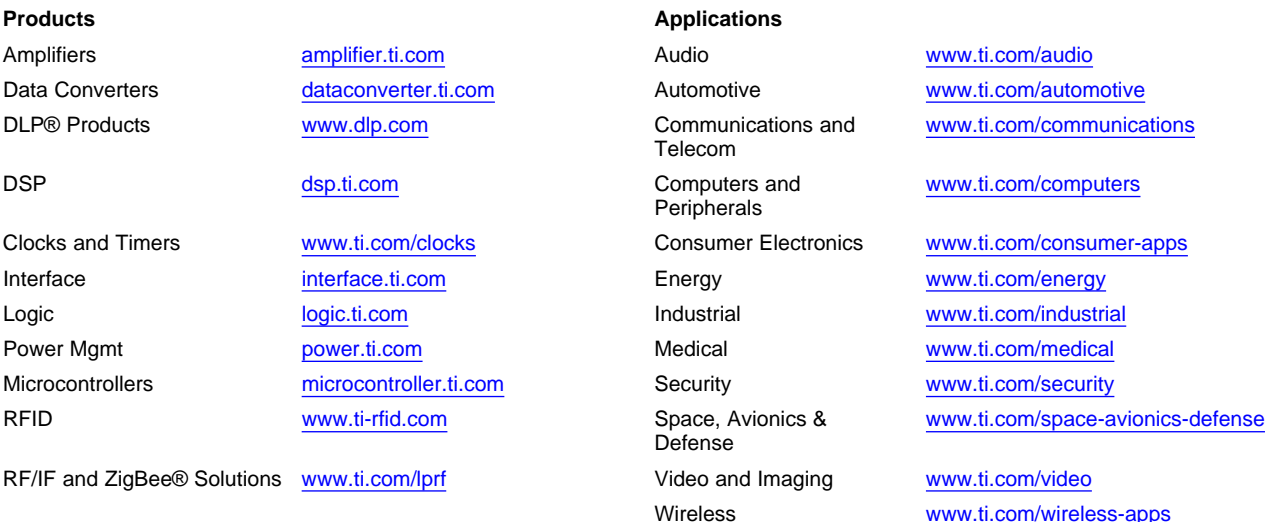

Mailing Address: Texas Instruments, Post Office Box 655303, Dallas, Texas 75265 Copyright © 2010, Texas Instruments Incorporated